## **CMSE514 - Web Technologies and Services**

## **JavaScript Assignment**

Create an HTML file and add the following JavaScript functionalities to your HTML file.

- a) A program to find all prime numbers between two numbers
  - ❖ Hint: Get input using *prompt* and convert inputs to integer using *parseInt()*.
- b) A program to find if a string is palindrome or not
  - ❖ Hint: you may use the following in-built functions to reverse a string

VAR.split(").reverse().join(");

- c) Add two buttons to the program, one for (a) and one for (b). The program will carry out the functionalities in (a) or (b) when the corresponding button is pressed.
  - ❖ Hint: You will need onclick function for the button
- d) Prompt user to enter a name at the beginning and display them as shown below

Your HTML should look like the following:

## CMSE514 - Web Technologies and Services

## **JavaScript Assignment**

Welcome "User name"!

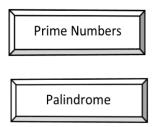